### **Evaluation Fin de grande section / suivi de cohorte**

### **Phase individuelle**

Temps moyen de passation par élève : 7 minutes

1 : Entrée en communication

**Consignes de passation**

*Bonjour. Comment t'appelles-tu ?*

*L'élève dit son prénom : Moi, je m'appelle… ou donne son prénom.*

*Nous allons passer un petit moment ensemble. Je vais te proposer quelques activités et te poser quelques questions. Tu es prêt(e) ?*

#### 2 : Langage (lexique-syntaxe-compréhension)

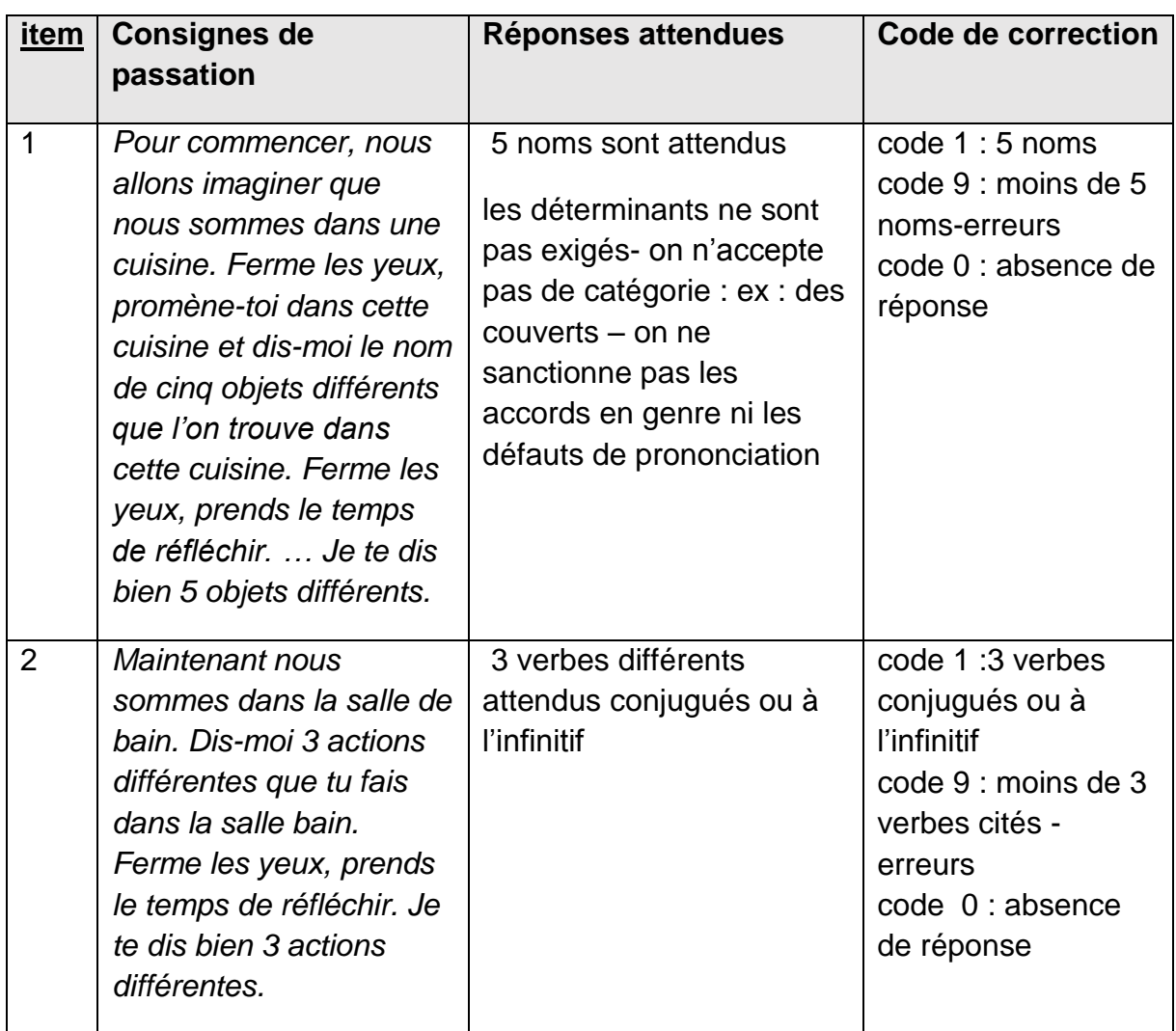

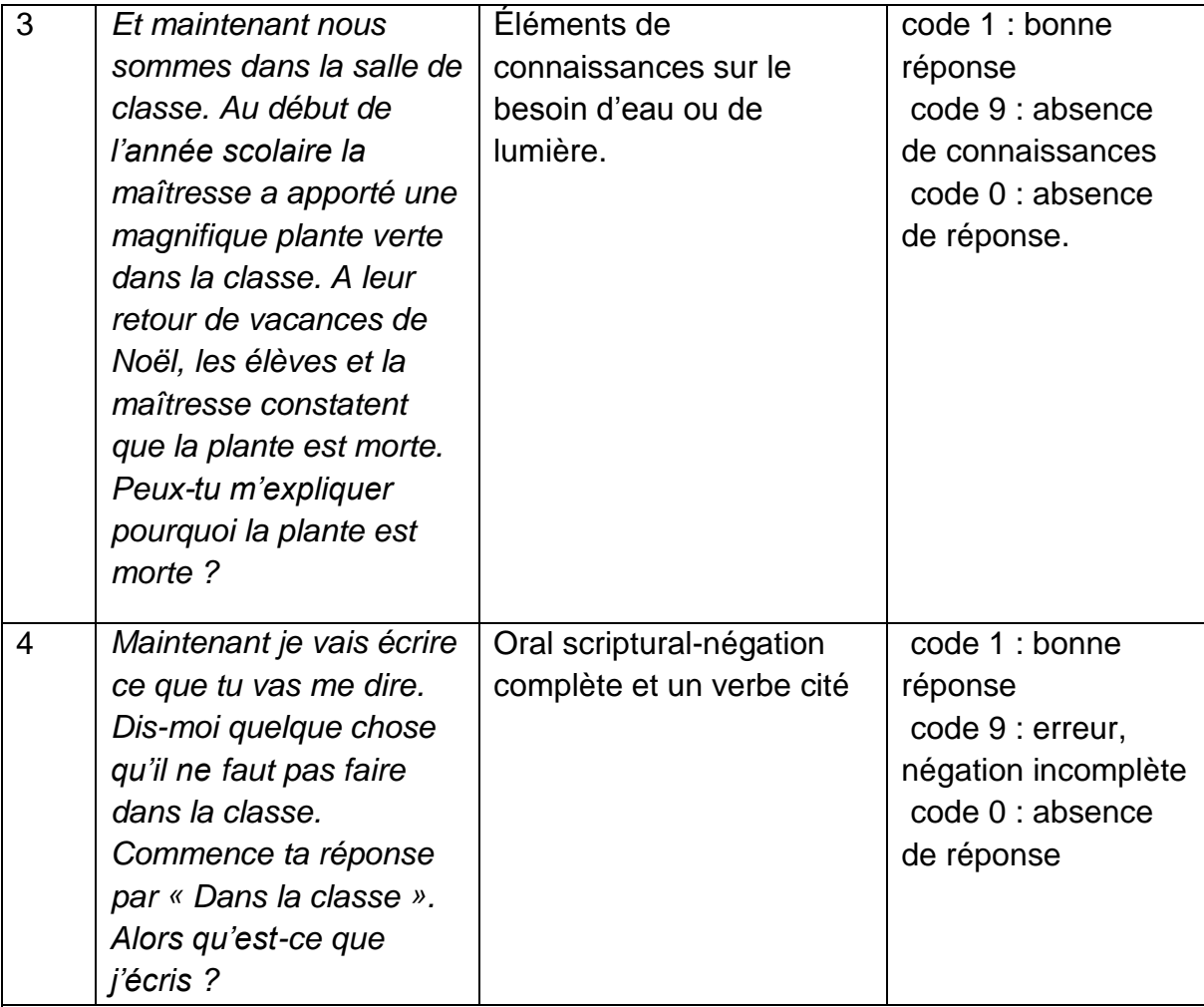

*Maintenant je vais te lire un petit texte puis te poser quelques questions. Je vais te lire le texte 2 fois .Ecoute attentivement*.

*Nicolas aime bien la pluie quand elle est très forte, parce qu'alors il ne va pas au sport et il reste à la maison et il joue au train électrique. Mais aujourd'hui, il ne pleut pas et il doit aller au stade.*

*Voici des images émoticônes (voir Document 1 en annexe).On montrera à l'élève 4 émoticônes représentant les émotions suivantes qui lui serviront de point d'appui pour formuler sa réponse aux questions suivantes.*

*(content-joyeux-heureux) (Étonné surpris) (Énervé, en colère) (Triste)*

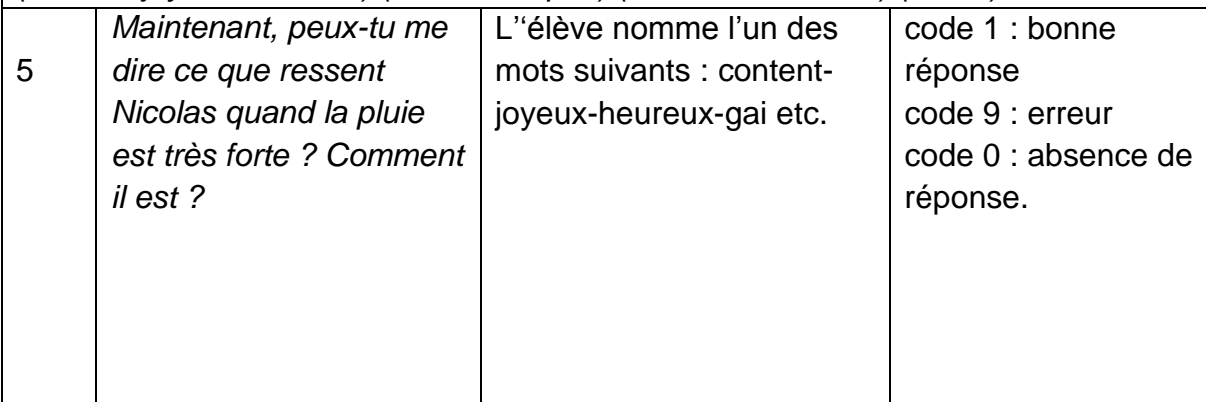

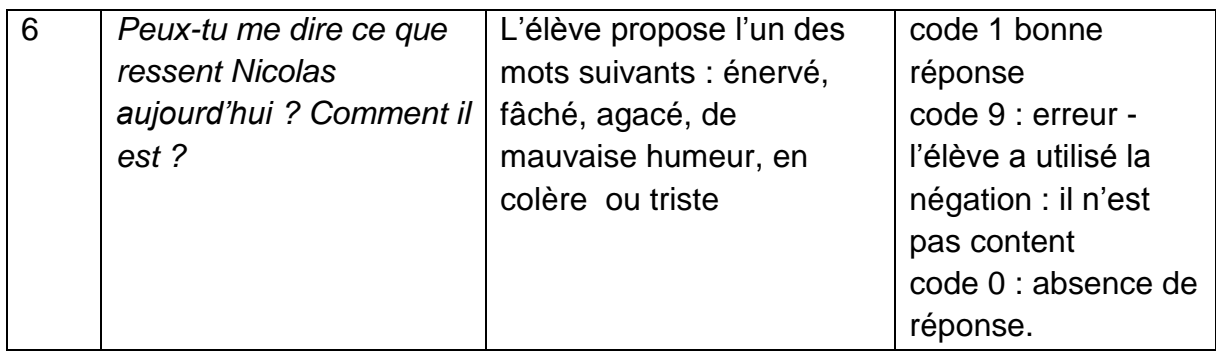

### 3 : Connaissance des lettres de l'alphabet en 2 graphies *voir document 2 en annexe*

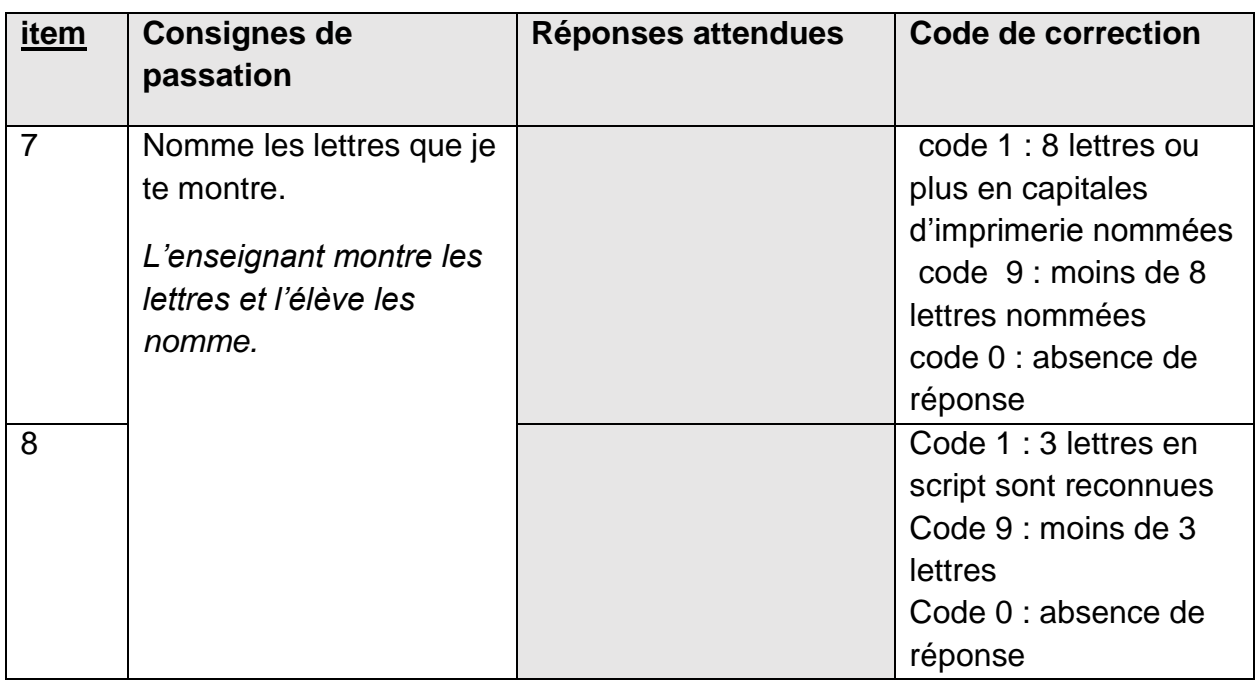

## 5 : Repérage syllabique (Mots de 2 syllabes) *source Evaluation OURA (Outil repérage des acquis en lecture des élèves de CP Cognisciences*

#### Consigne de passation :

Dire à l'élève « on va jouer avec des mots qui n'existent pas ».Ces mots ont deux syllabes et on enlève la première.

Donner un exemple : je dis « BOLI », il y a deux syllabes « BO » et « LI » .Maintenant j'enlève la première syllabe « BO », il reste « LI »

Puis faire faire un exemple à l'enfant :

A toi d'essayer, répète après moi « TUDO » (l'enfant répète le mot).Et maintenant enlève la première syllabe. Qu'est-ce qu'il reste « DO » .Si l'enfant se trompe, dire il fallait dire « DO » .Si j'enlève la première syllabe « TU » il reste « DO ».

Faire un deuxième essai avec « MALU ». Répète après moi « MALU ». Et maintenant enlève la première syllabe, qu'est-ce qu'il reste ? « LU » et passer à l'épreuve réelle.

Répétez la consigne avec :

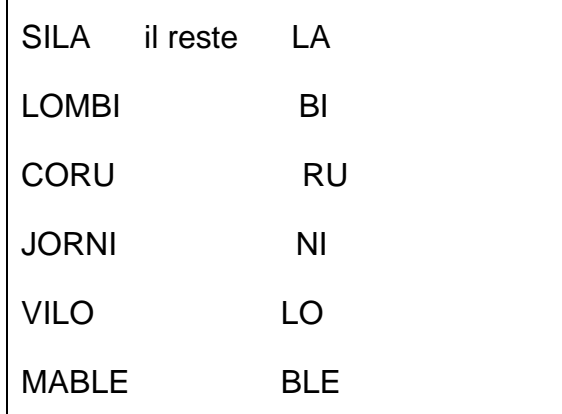

### Code de correction item 9

Code 1 : 6 syllabes trouvées code 9 : l'élève a trouvé entre 5 et 3 syllabes code 0 : entre 2 et 0

### **Phase collective : 10 minutes**

Ecriture de son prénom

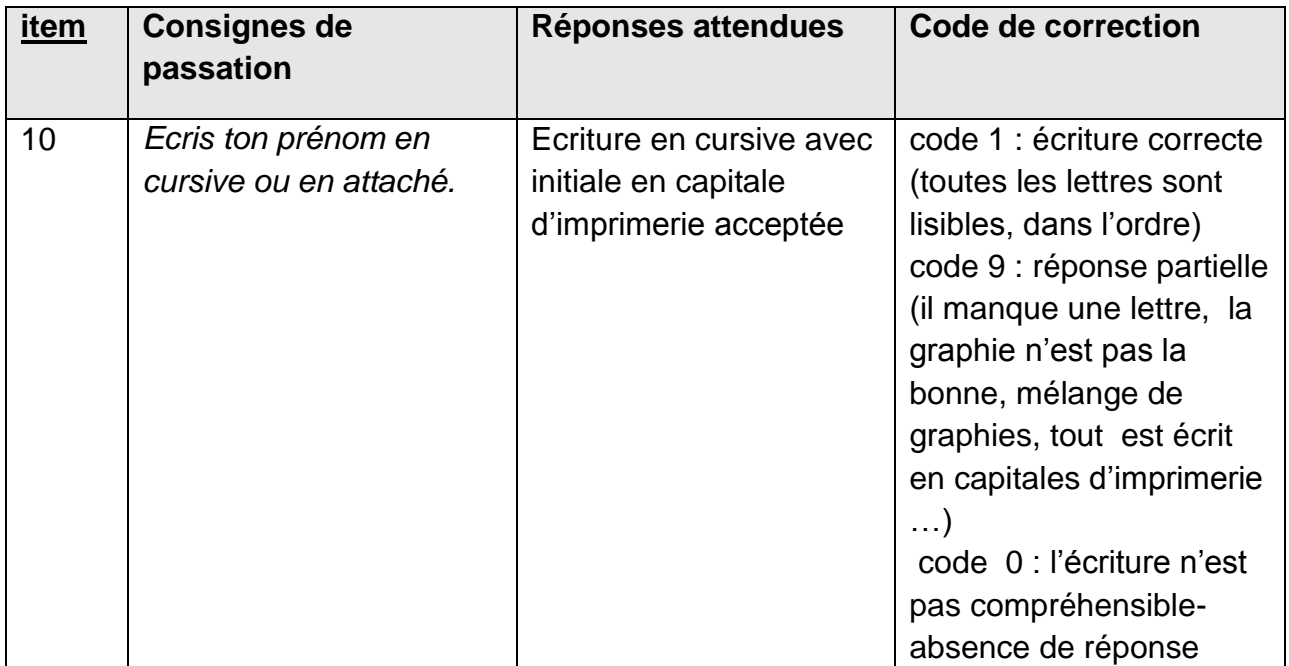

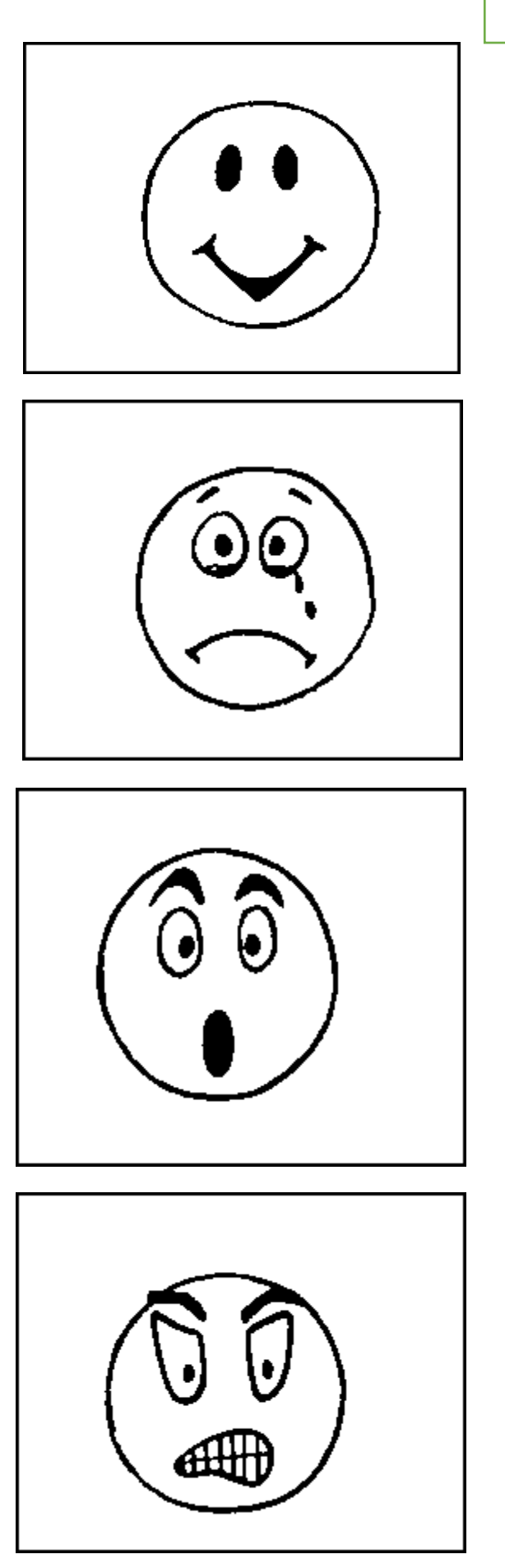

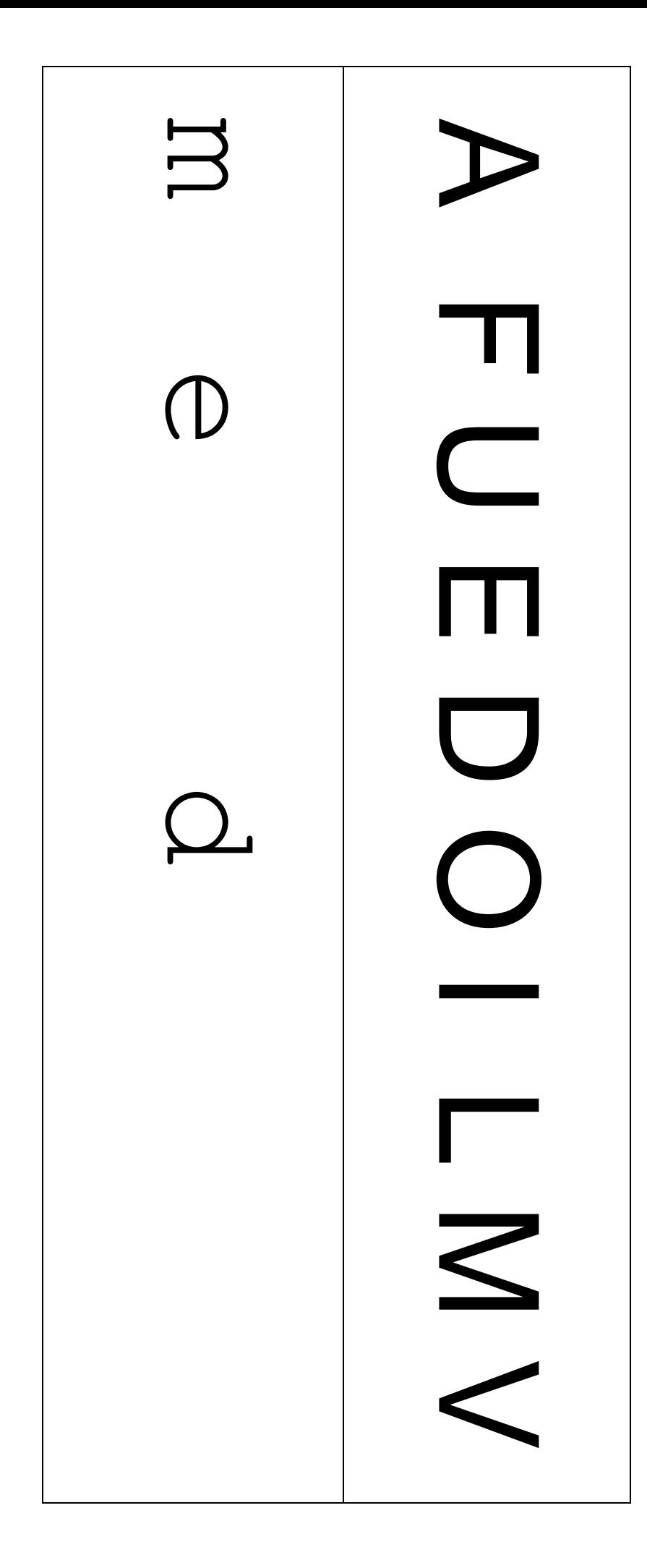

# **Tableau récapitulatif items**

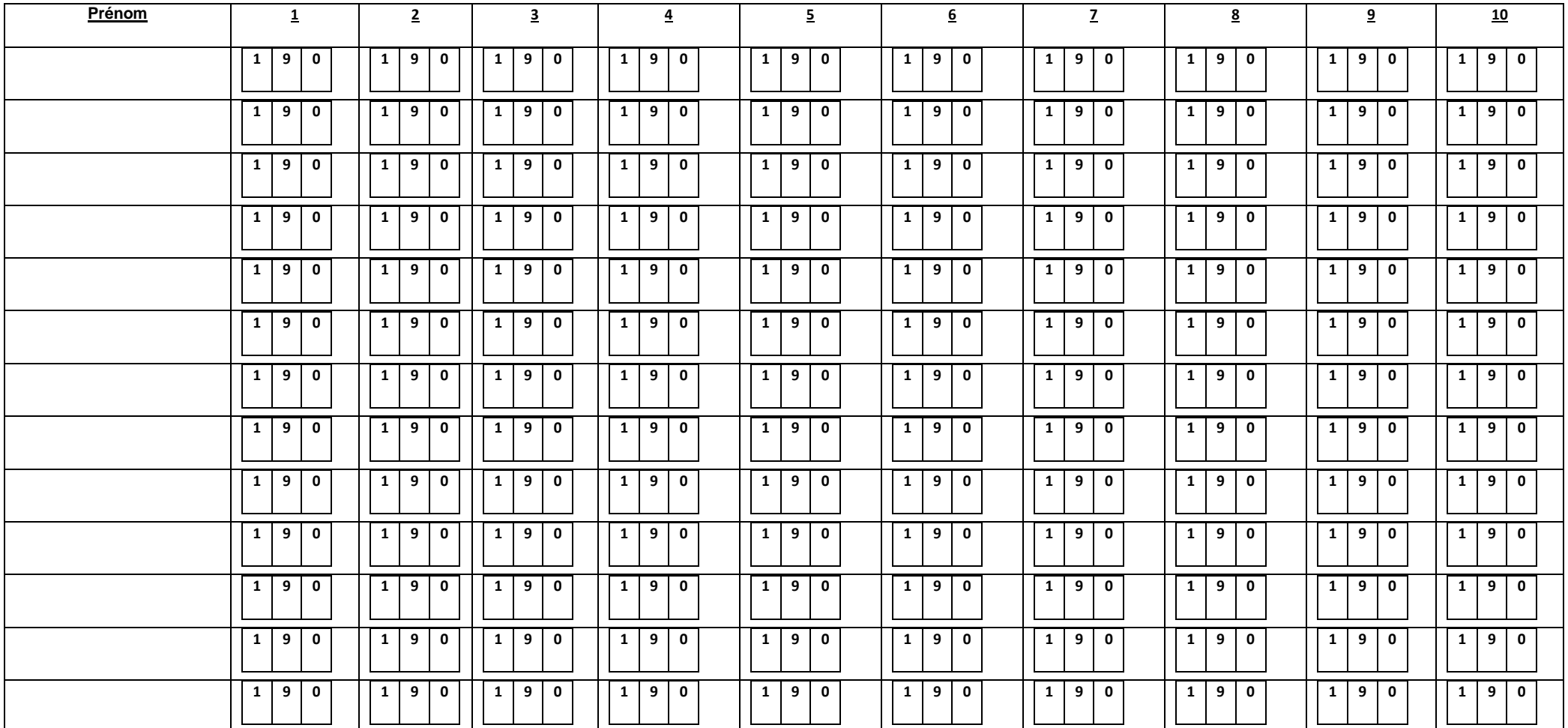